## **HOW TO ADD OR DROP AFTER THE START OF CLASSES**

If you revise your schedule and if the total number of units taken changes, the amount of your fees will also change. Payment is due immediately.

**ADDING CLASSES: AFTER the registration period has closed and beginning on the first day of class, there are three ways you can add a class, with payment due immediately if the total number of units you are taking also changes.** 

**Obtain a webcode authorization sticker from your instructor.** Visit www.valleycollege.edu for instructions. Payment will be due immediately. **YOU CANNOT ADD A CLASS VIA THE WEB** after the "use by date" (located on the web authorization sticker) has expired.

**Always retain your registration and schedule information until after final grades are posted.** 

**DROPPING CLASSES: An instructor's signature** *is NOT required to DROP a class.* All classes may be dropped using the web. **It is the student's responsibility to drop classes he/she is no longer attending. Be aware that dropping a class may affect your financial aid eligibility. Check with the Financial Aid Office.** 

## **CÓMO AÑADIR O CANCELAR CLASES DESPUÉS DE QUE EL SEMESTRE HAYA EMPEZADO**

Si usted cambia su horario, y el número de clases que iba a tomar cambia, la cantidad de su costo también cambiará. El pago de las clases hay que hacerse inmediatamente. Véa las páginas de "Reglas" al final de este horario de clases para que se entere de las reglas de reembolso si usted va a cancelar una clases.

**CÓMO AÑADIR CLASES: Después de que se ha cerrado el período de matrículas y a partir del primer día de clases, hay formas que usted puede usar para añadir una clase, con tal de que haga su pago inmediatamente si el número de unidades que usted va a tomar ha cambiado. Si usted añade o cancela una clase después de que haya empezado el semester, usted tendrá que pagar el costo.** 

**Obtenga una estampilla de autorización de su profesor(a).** Conéctese al sitio www.valleycollege.edu, entre a la página principal llamada "Campus Central", y siga las instrucciones para matricularse usando la información de la estampilla de autorización. Tendrá que hacer el pago inmediatamente. Usted no podrá añadir clases a través del Internet después de que haya expirado el "use by date" (en la estampilla de autorización), en caso que a su professor(a) se le hayan acabado las estampillas de autorización, él/ella podrá firmar su tarjeta de añadir clases. Después de firmada la tarjeta, esta tarjeta de añadir clases la debe de entregar a la oficina de Admisiones y Registros para procesamiento. Deberá pagar inmediatamente.

**Por favor, siempre guarde su recibo de registro y la información de su horario y/o la copia de añadir/cancelar clases hasta que los grados finales hayan sido enviados.** 

## **CÓMO CANCELAR CLASES:**

**Usted no necesita la firma de su profesor(a) para cancelar clases.** Usted puede usar el Internet. Conéctese con www.valleycollege.edu. **El estudiante tiene la responsabilidad de cancelar las clases que ya no esté tomando. Por favor recuerde que el cancelar clases puede afectar su elegibilidad para ayuda financiera. Consulte con la oficina de Ayuda Financiera antes de cancelar clases.** 

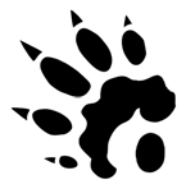